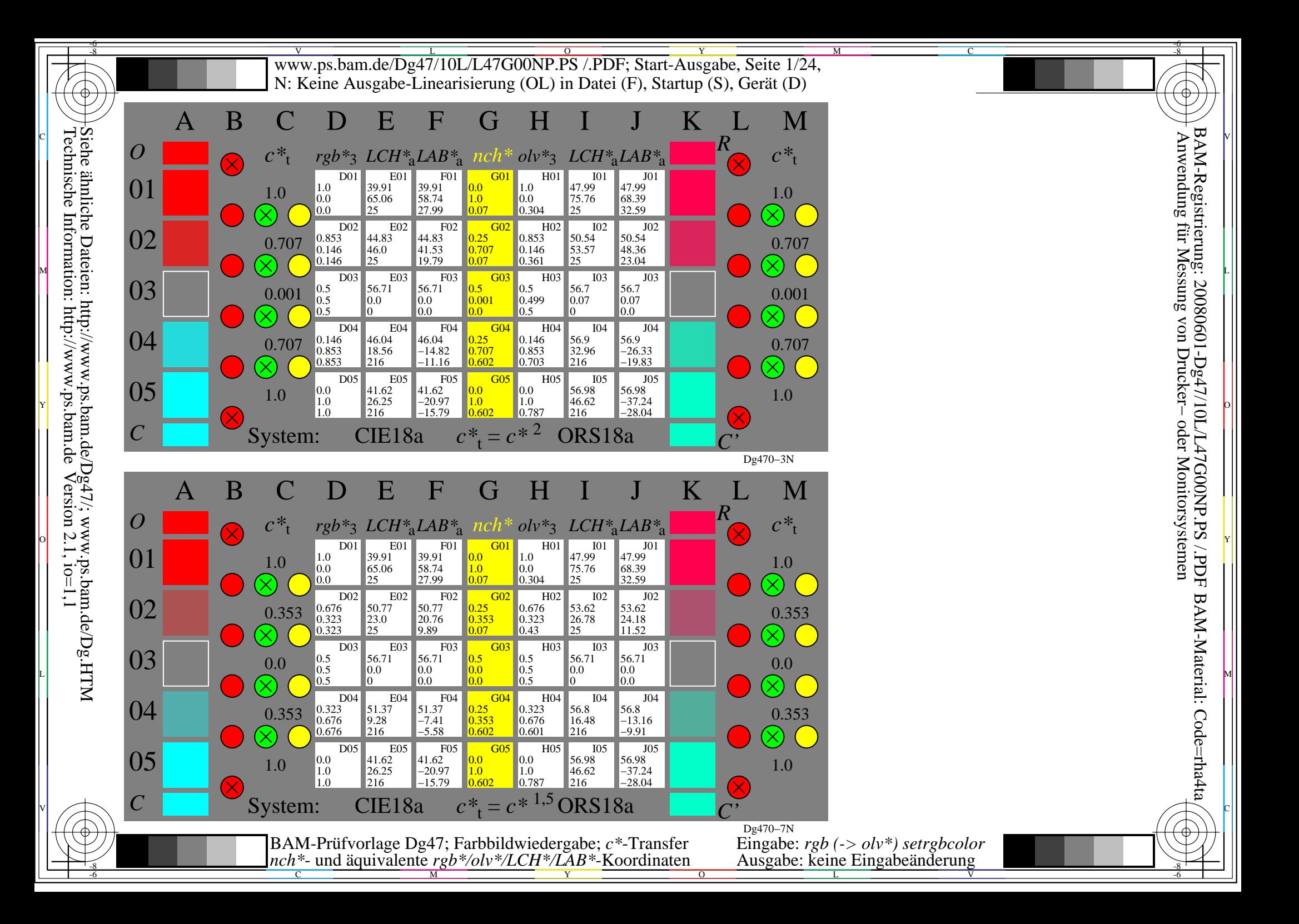

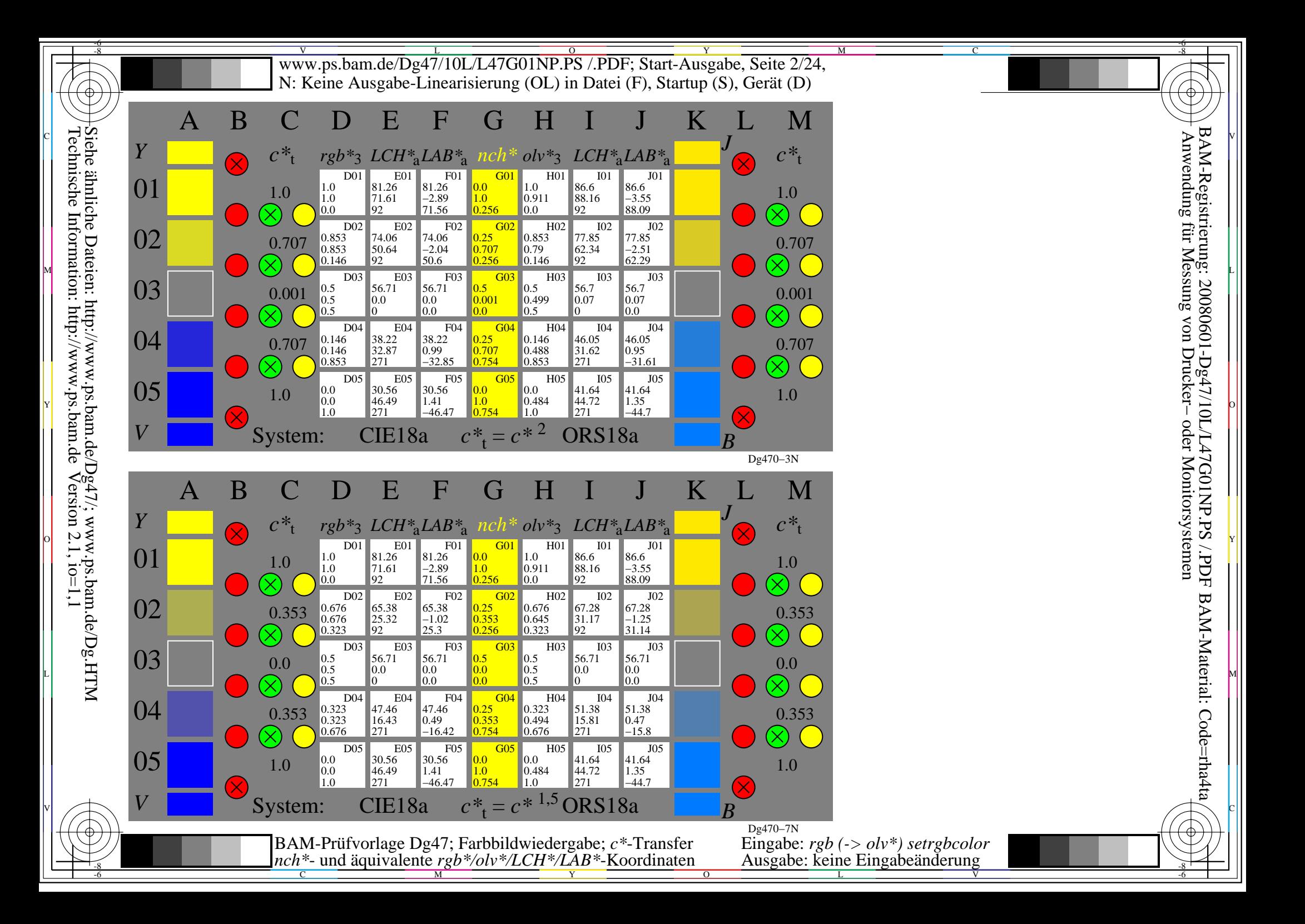

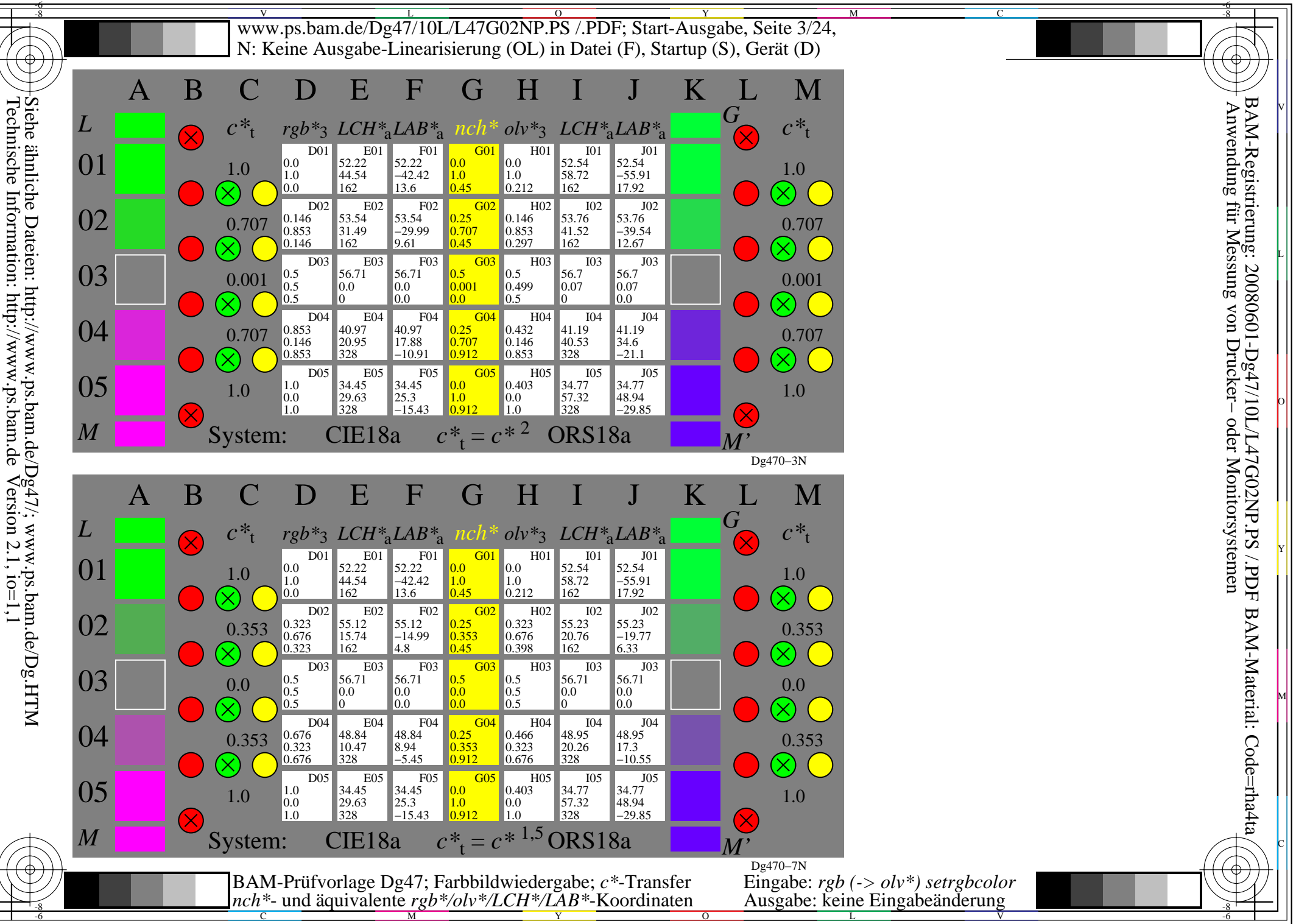

L

O

Y

M

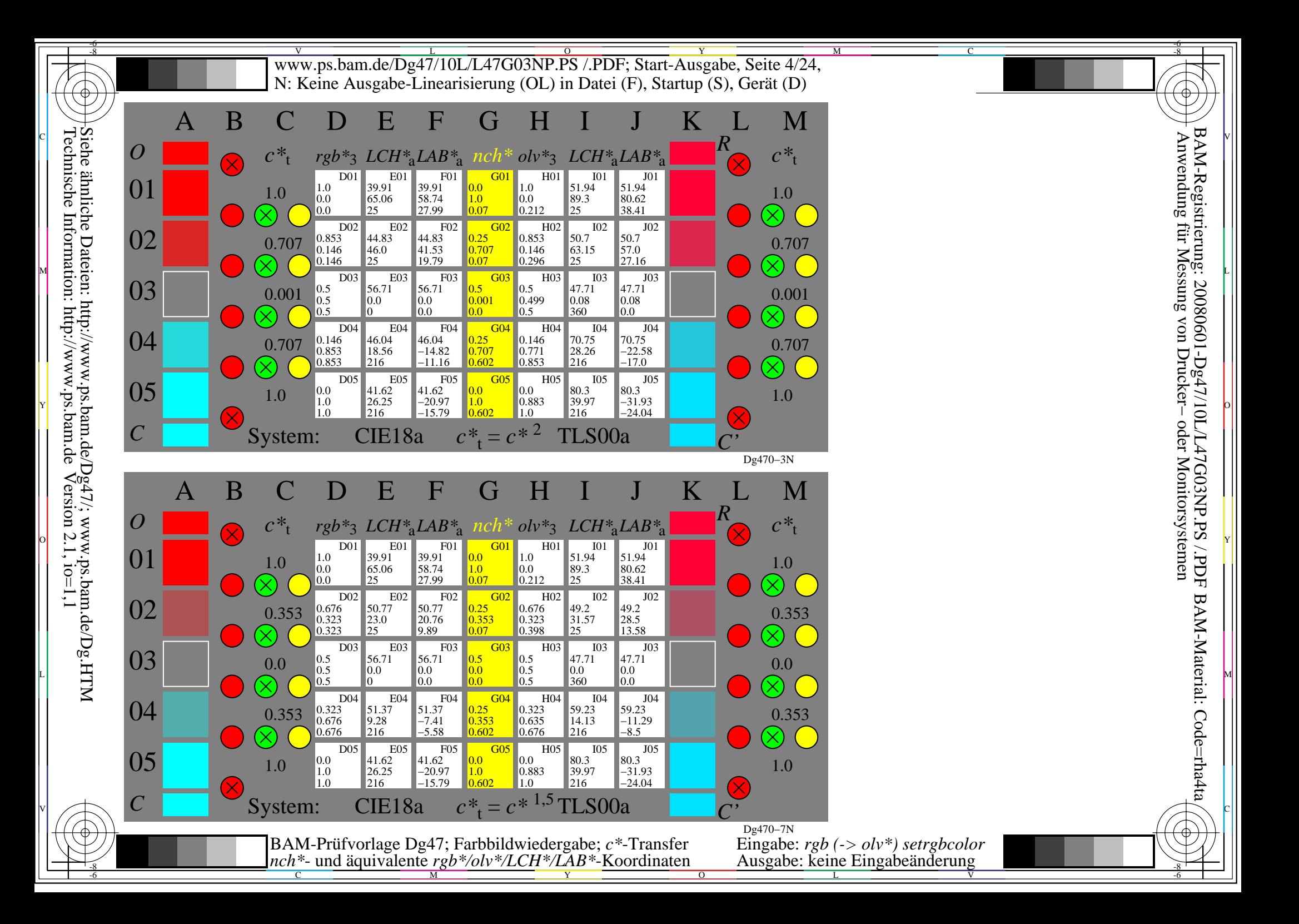

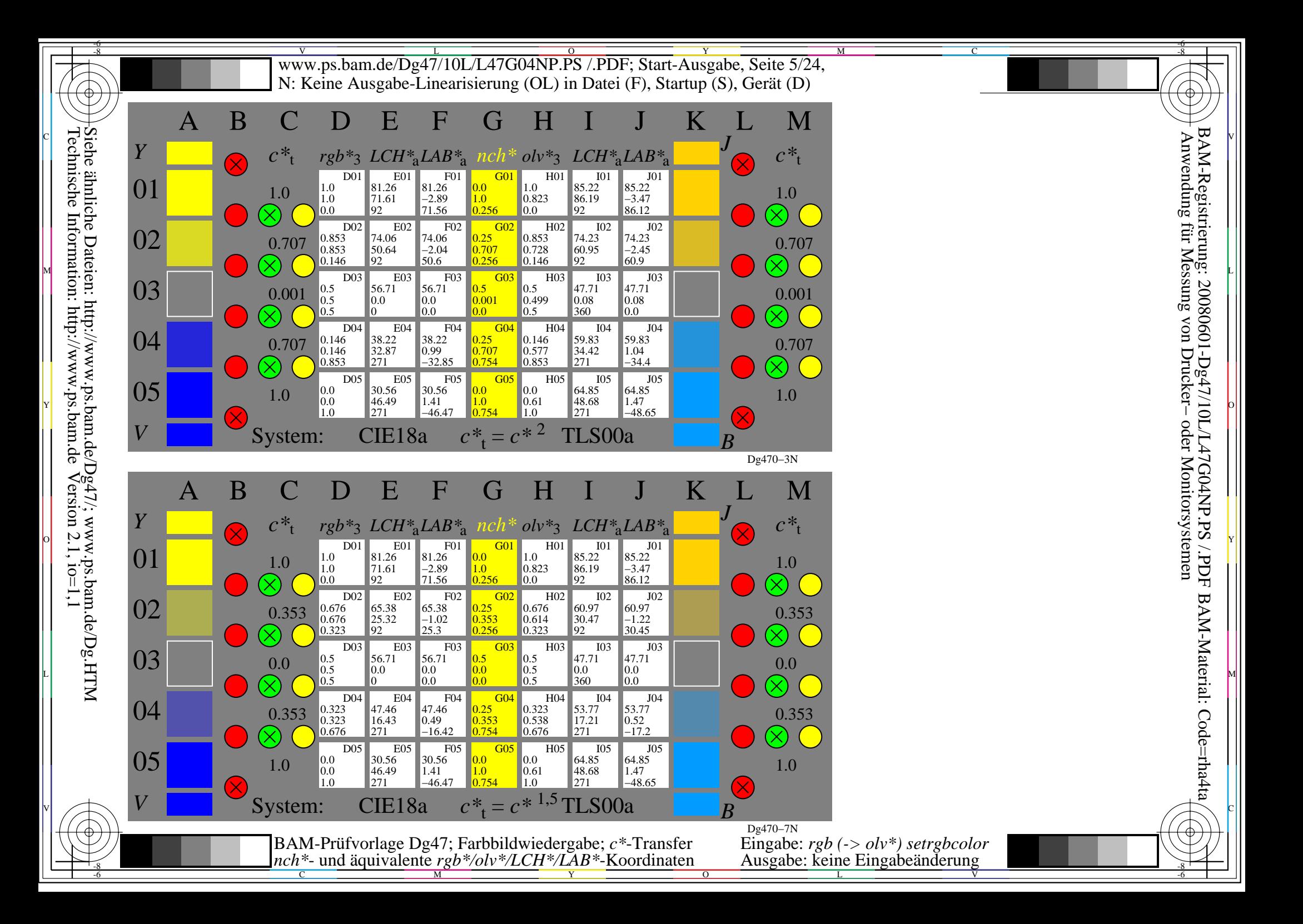

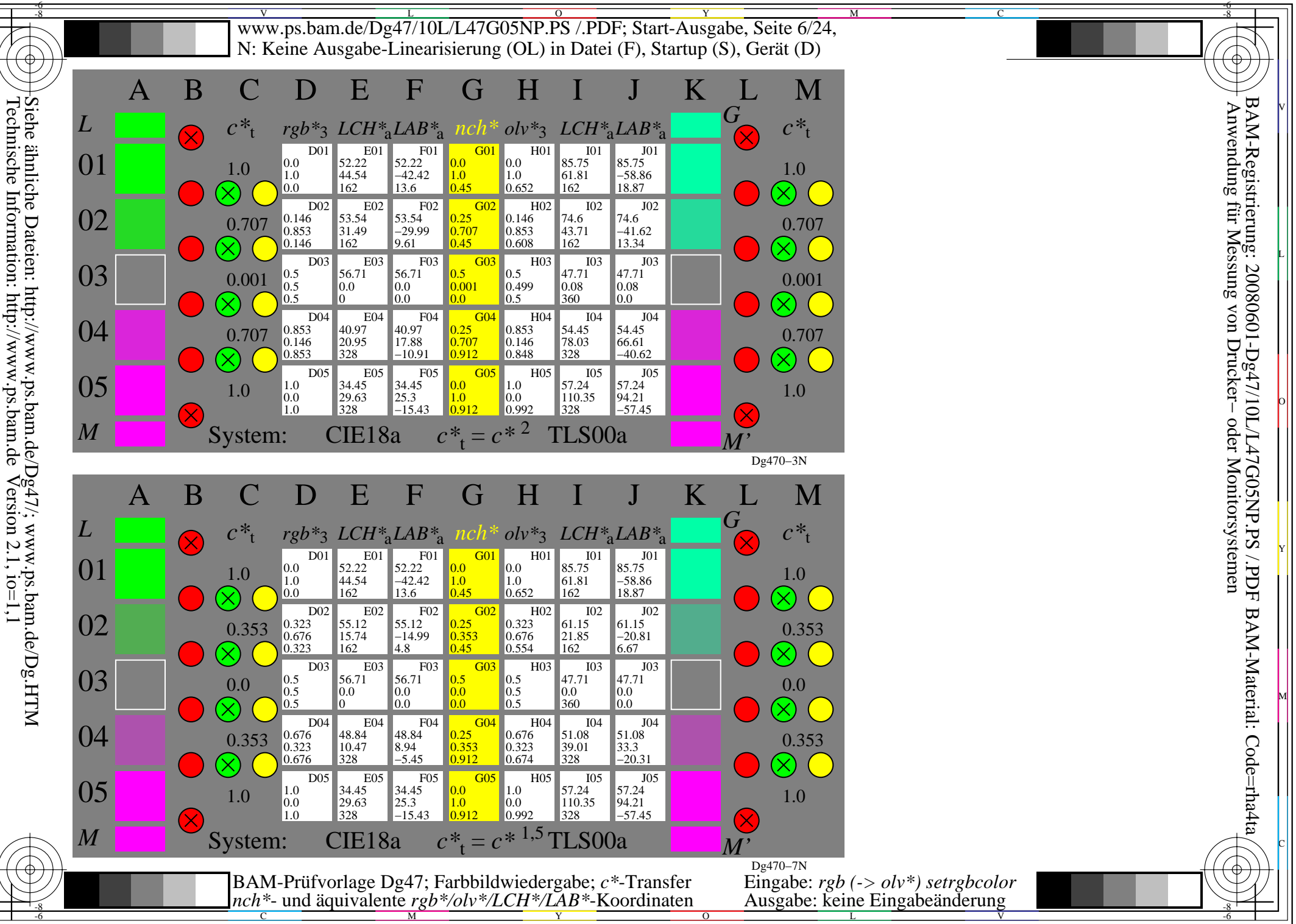

L

O

Y

M

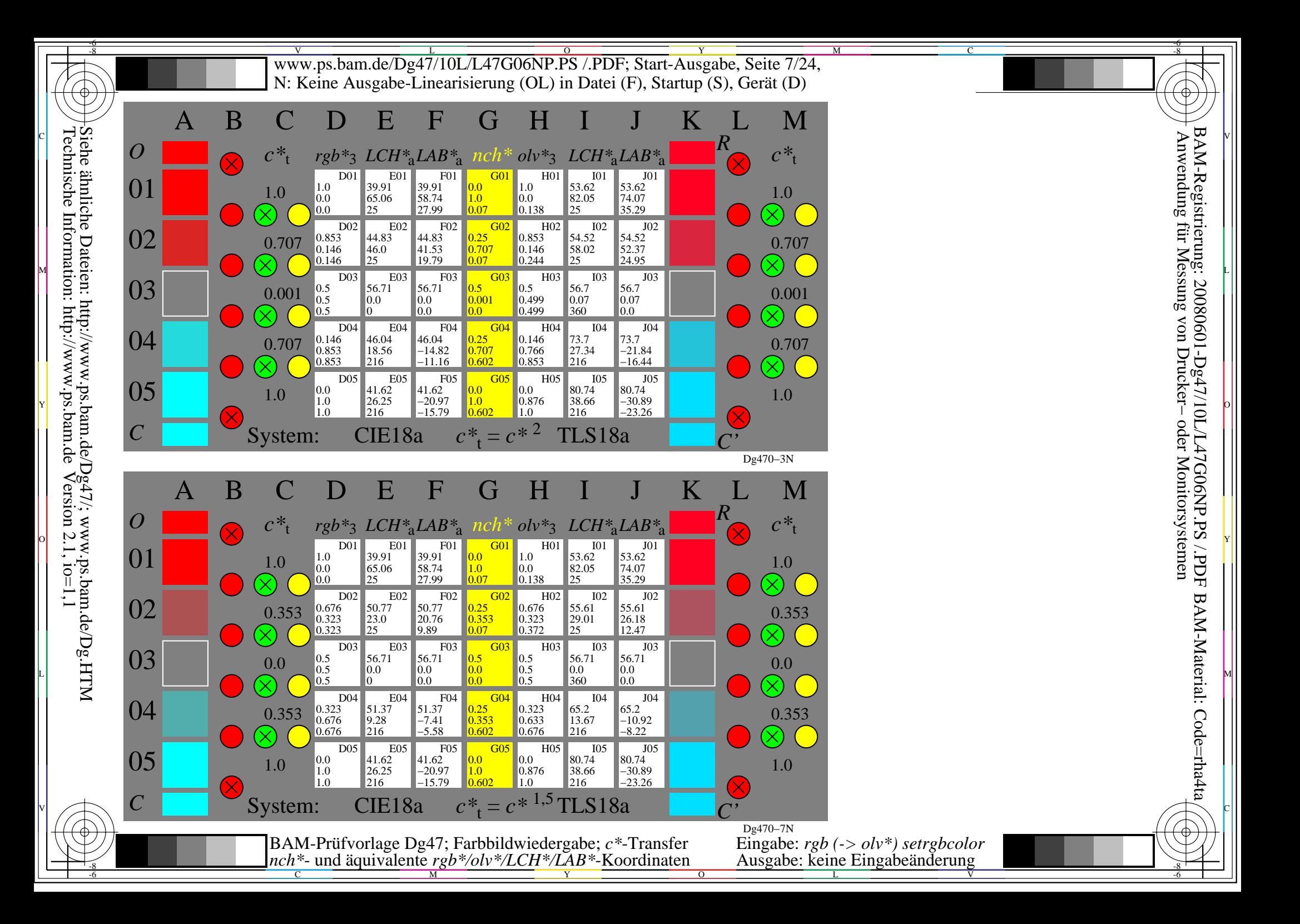

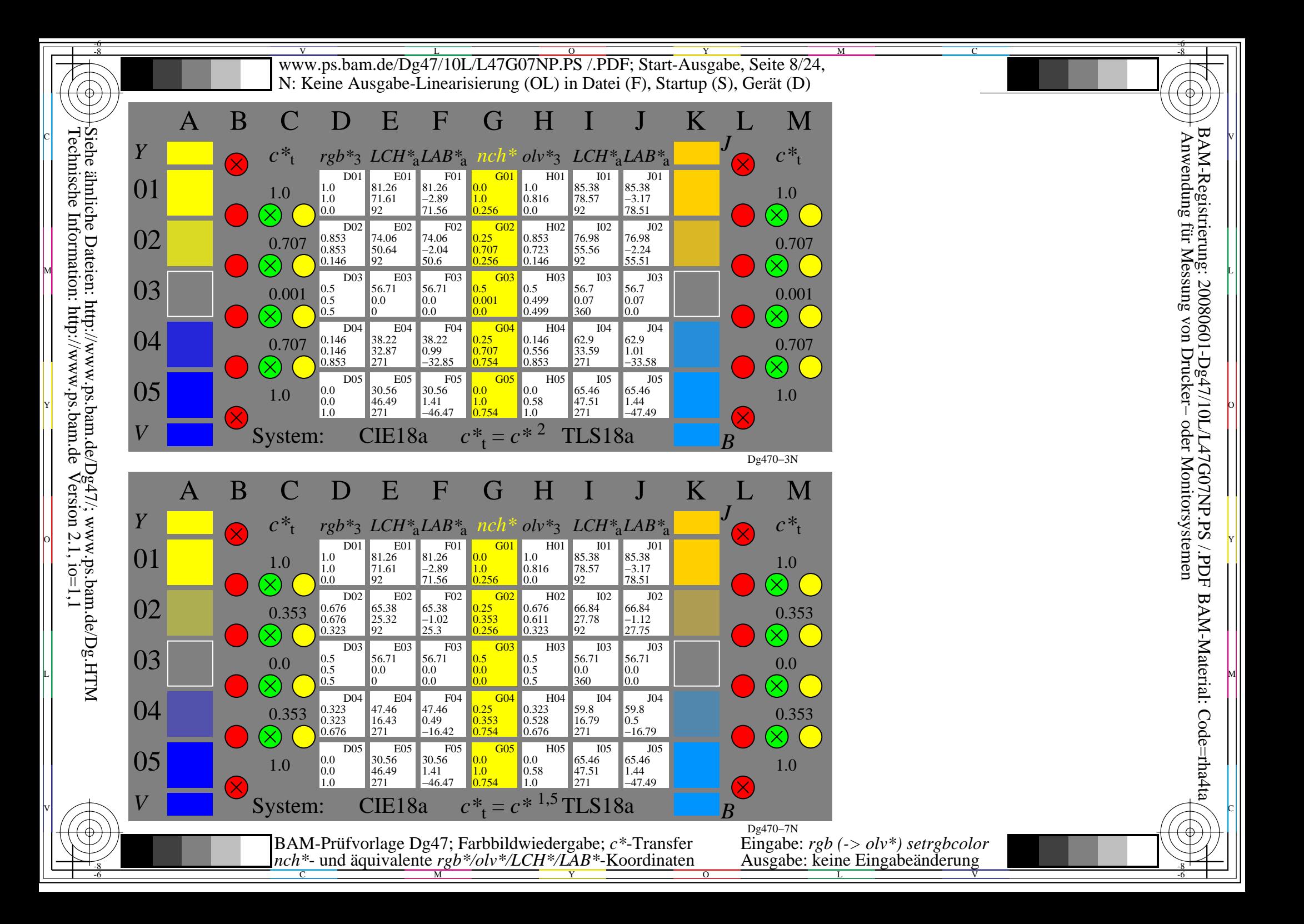

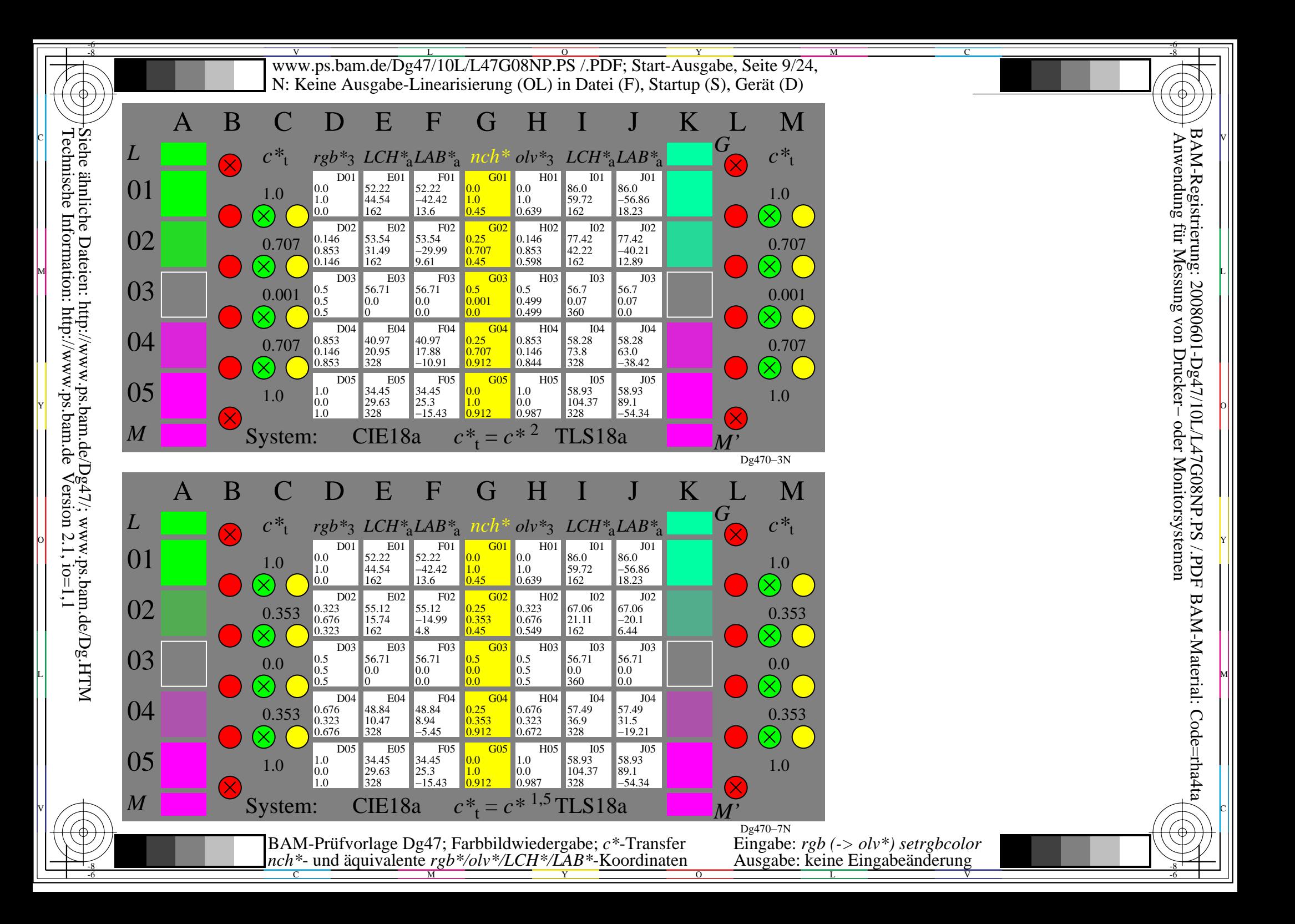

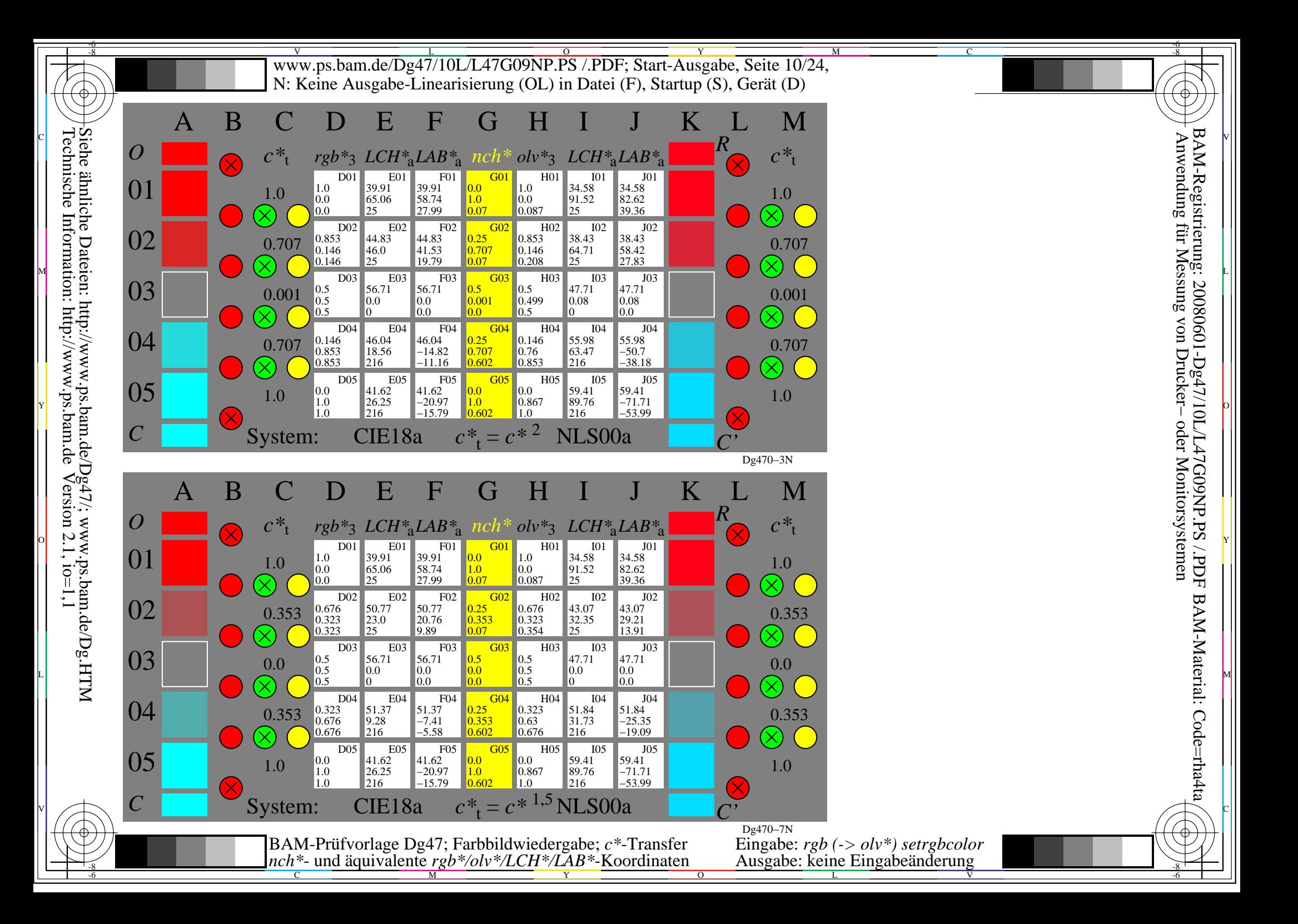

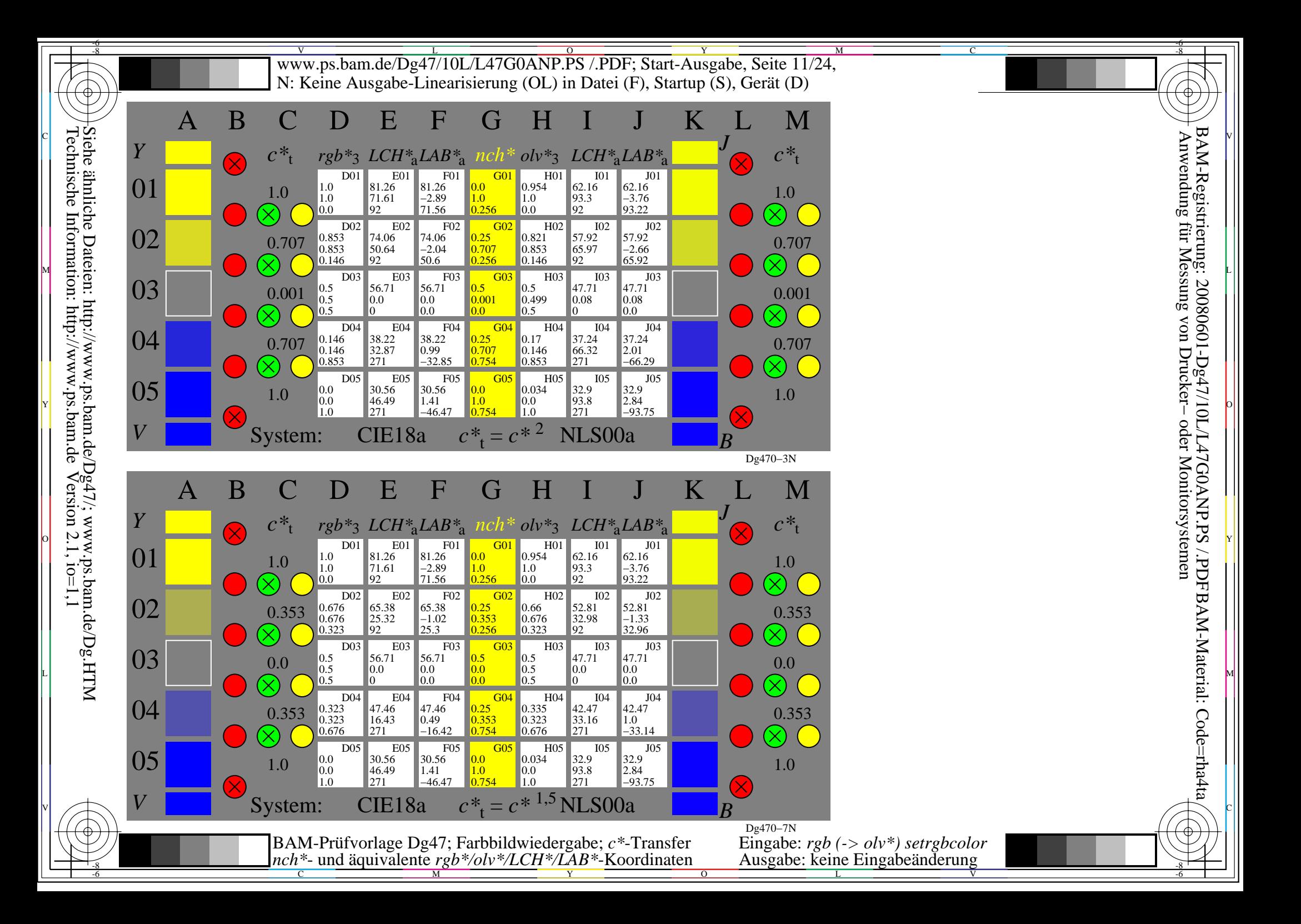

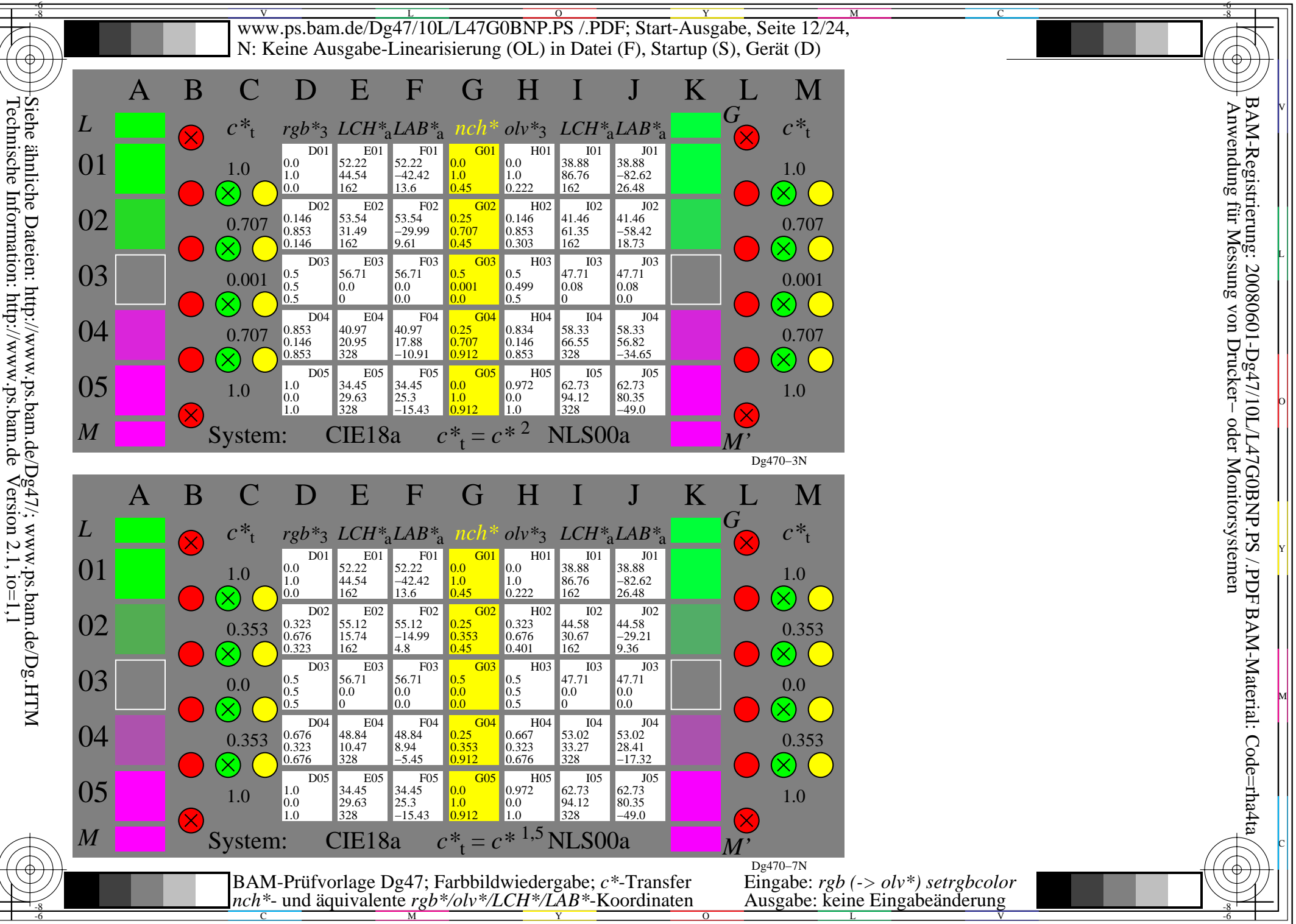

L

O

Y

M

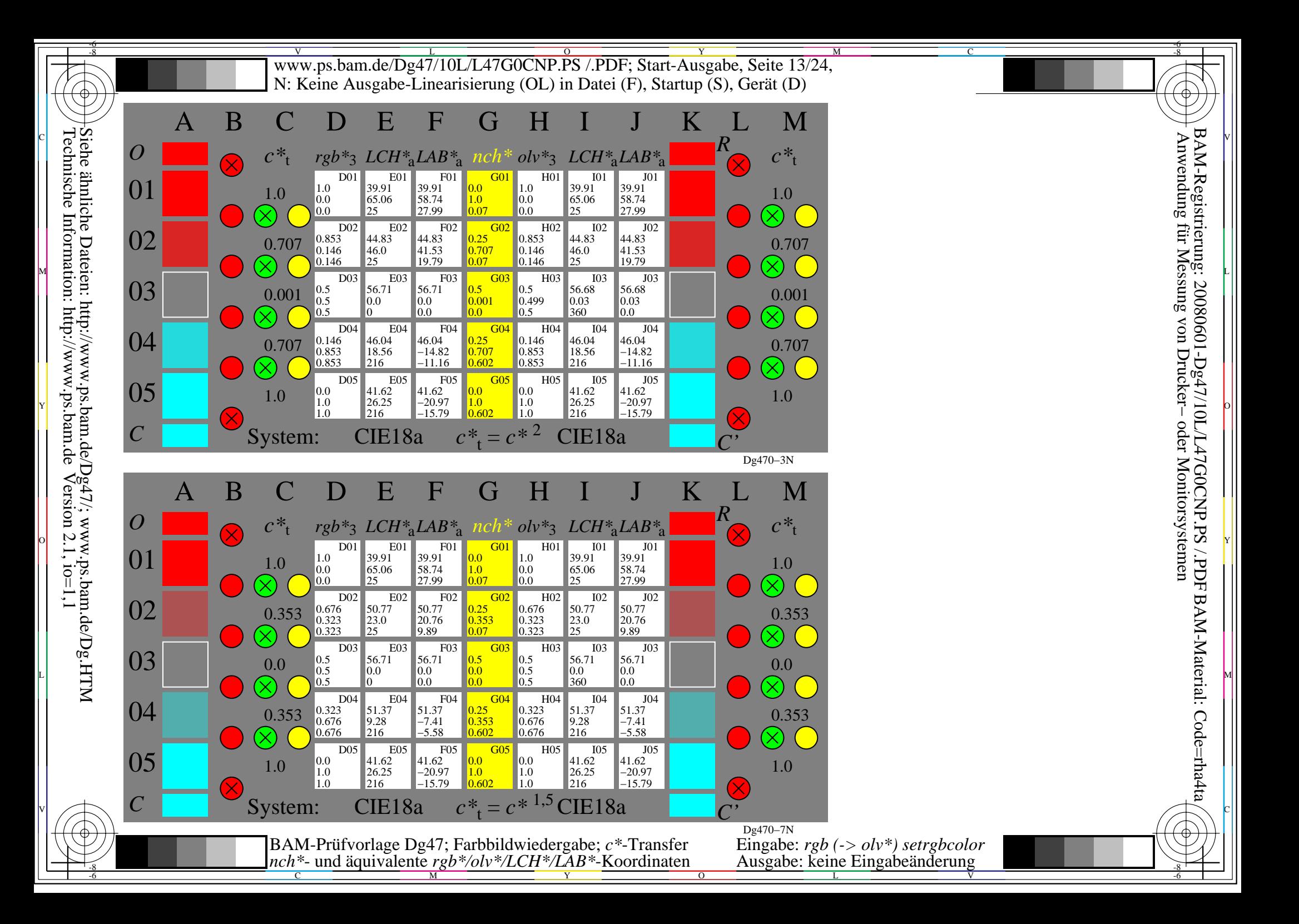

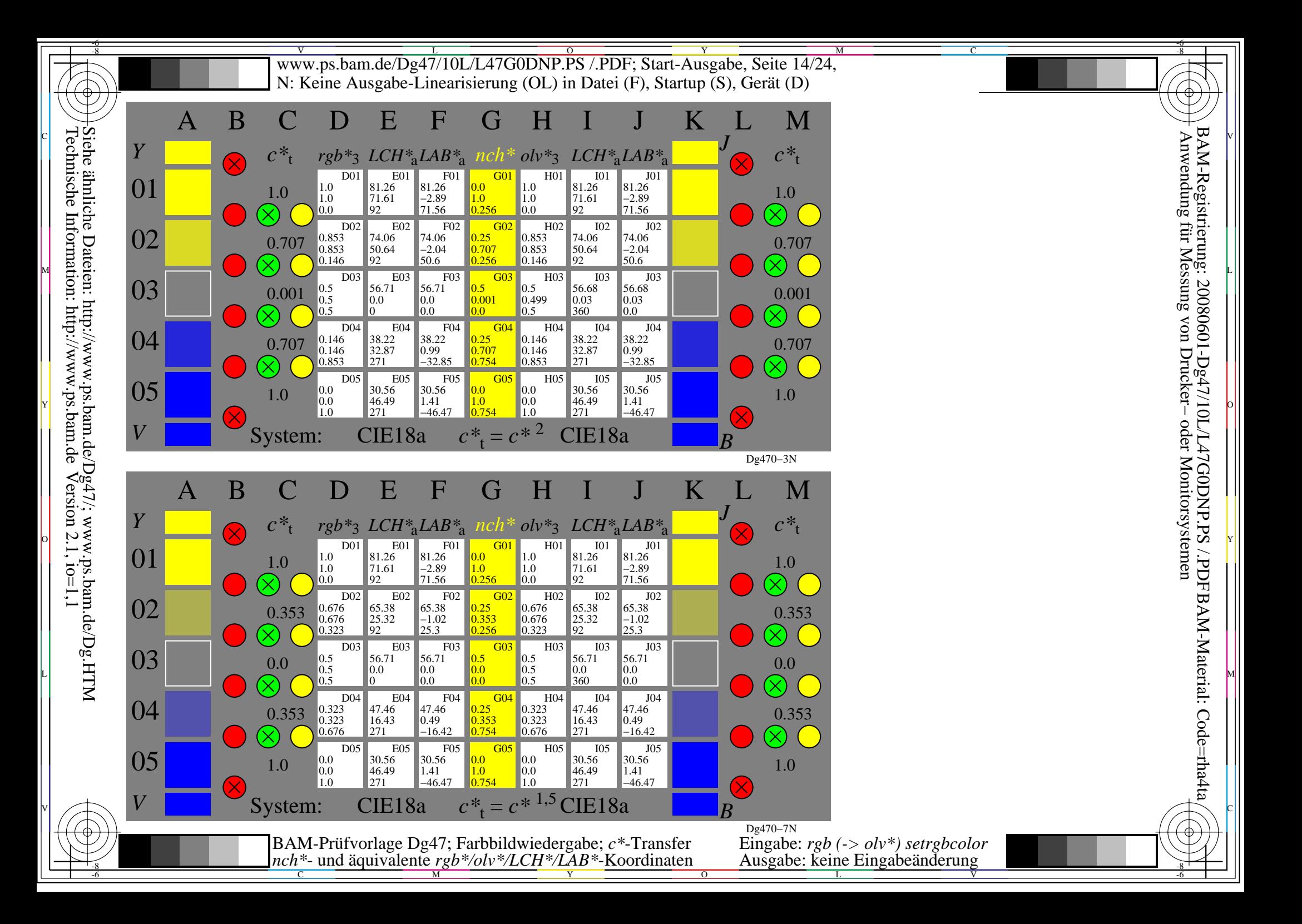

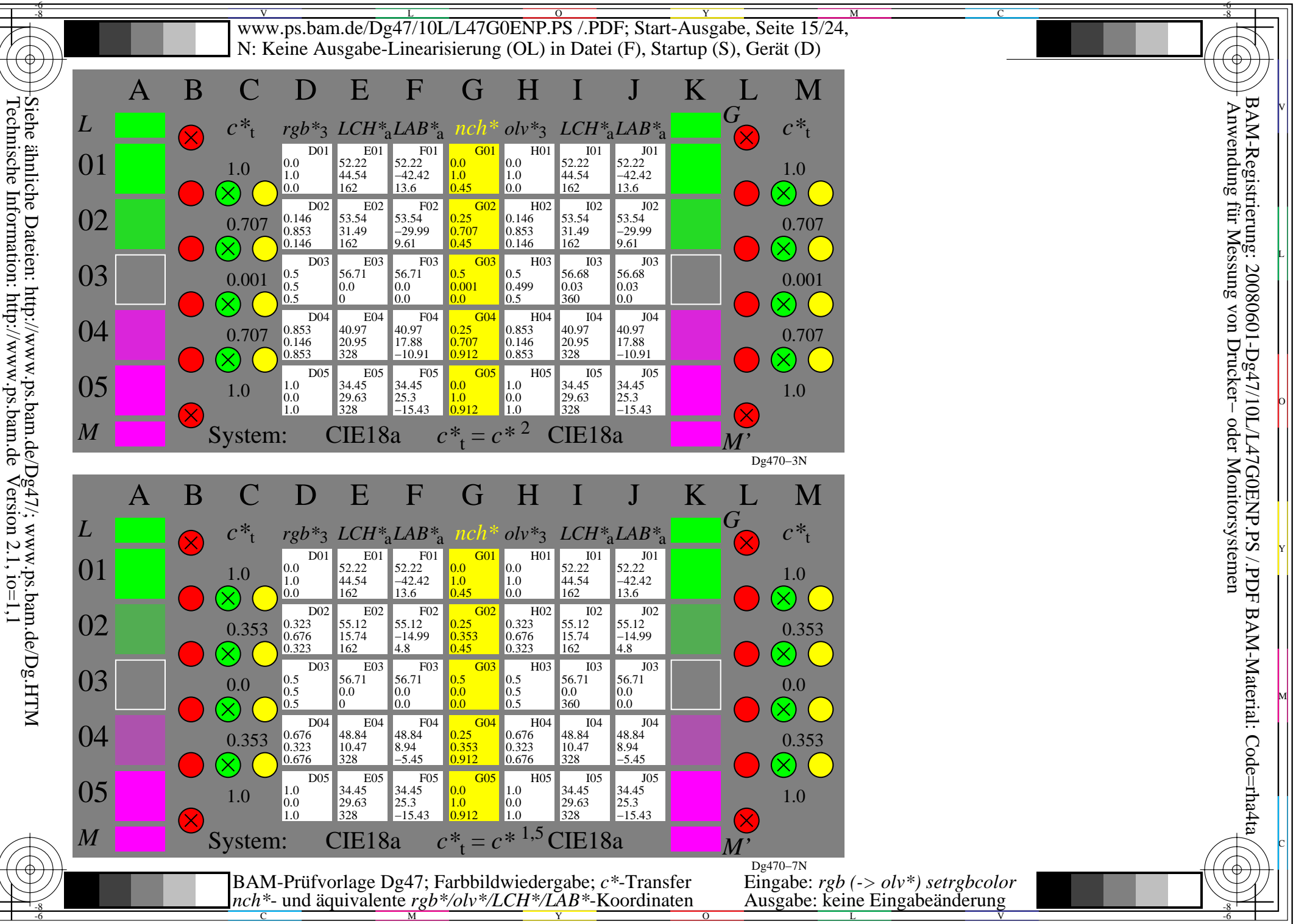

L

O

Y

M

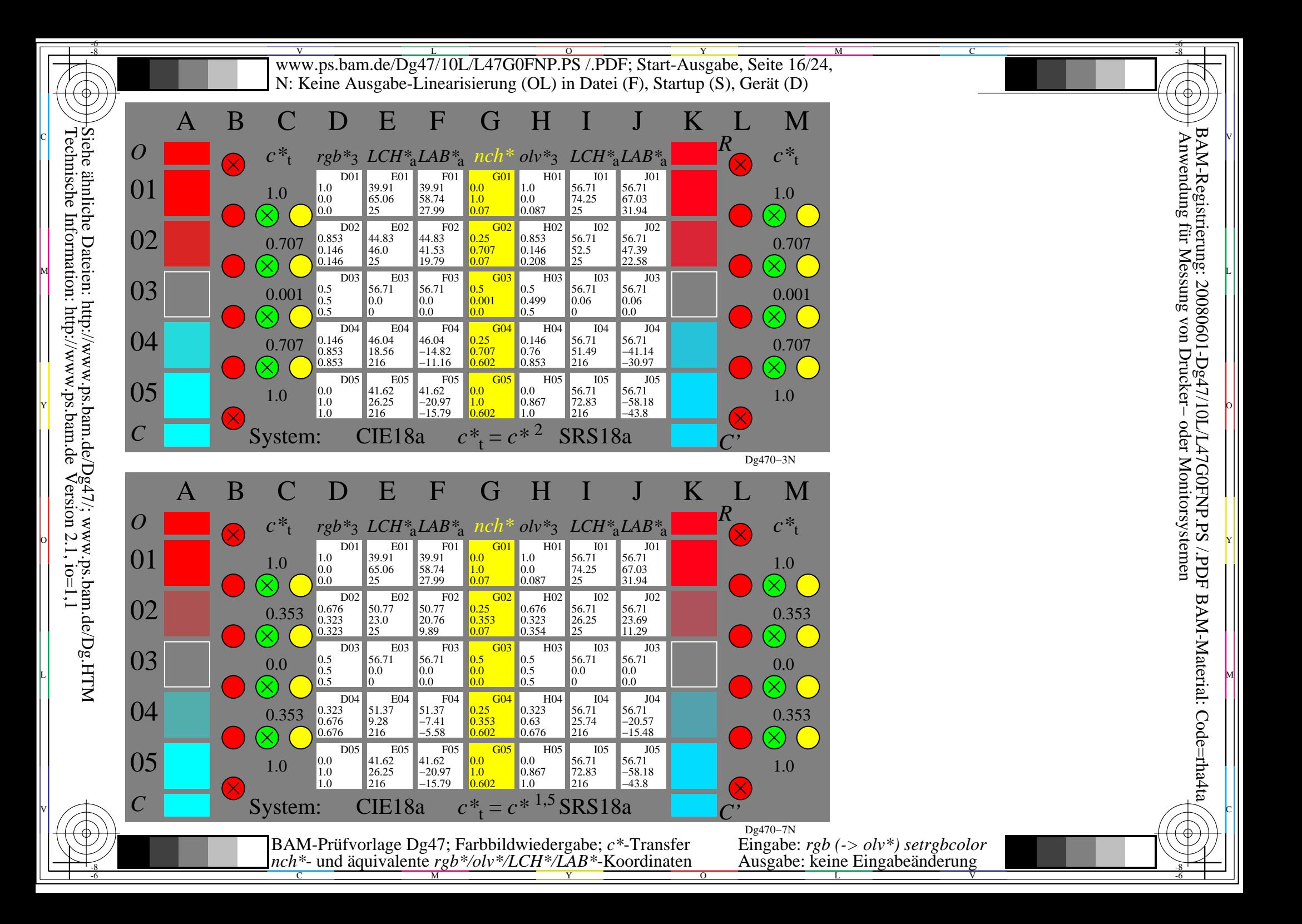

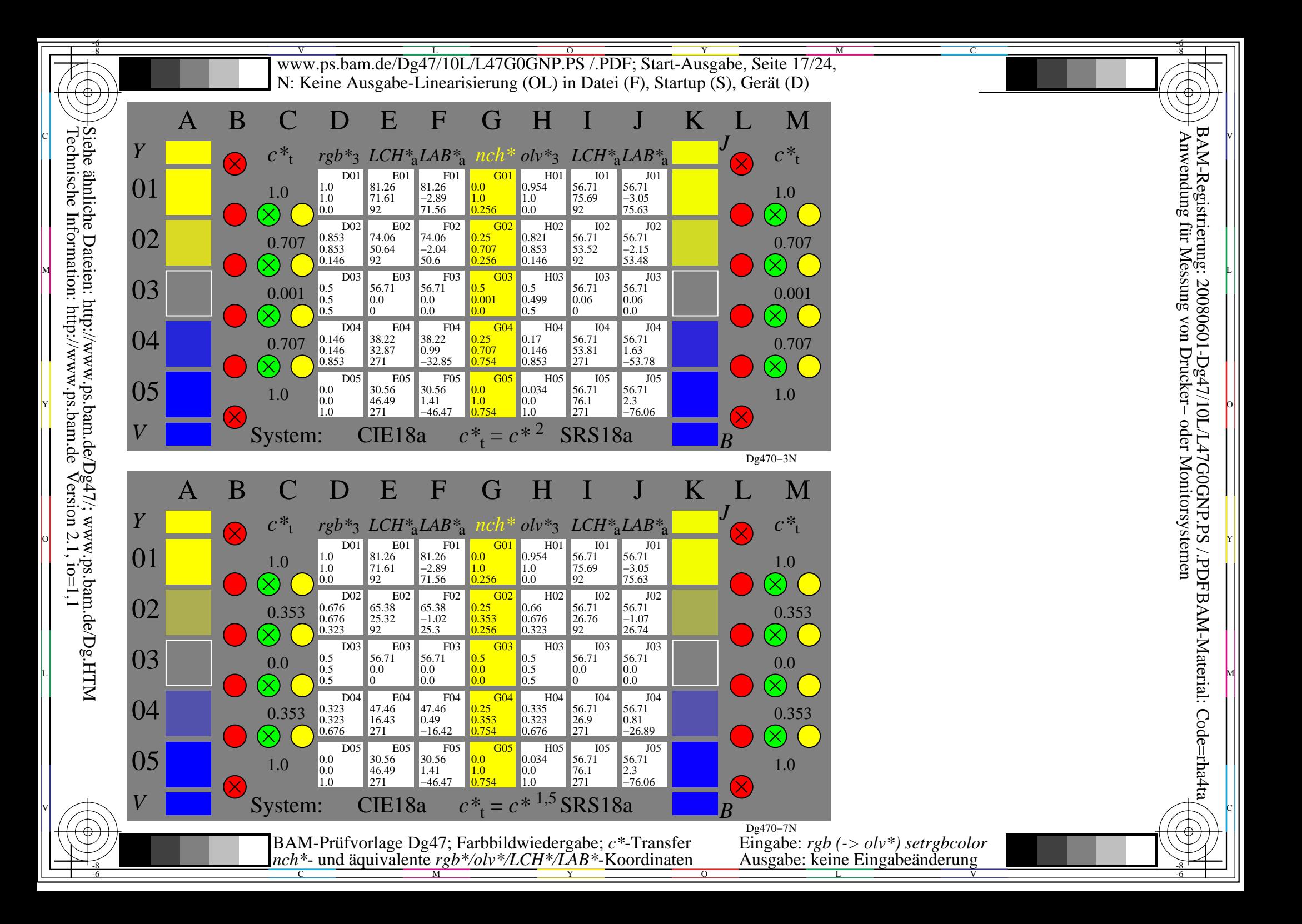

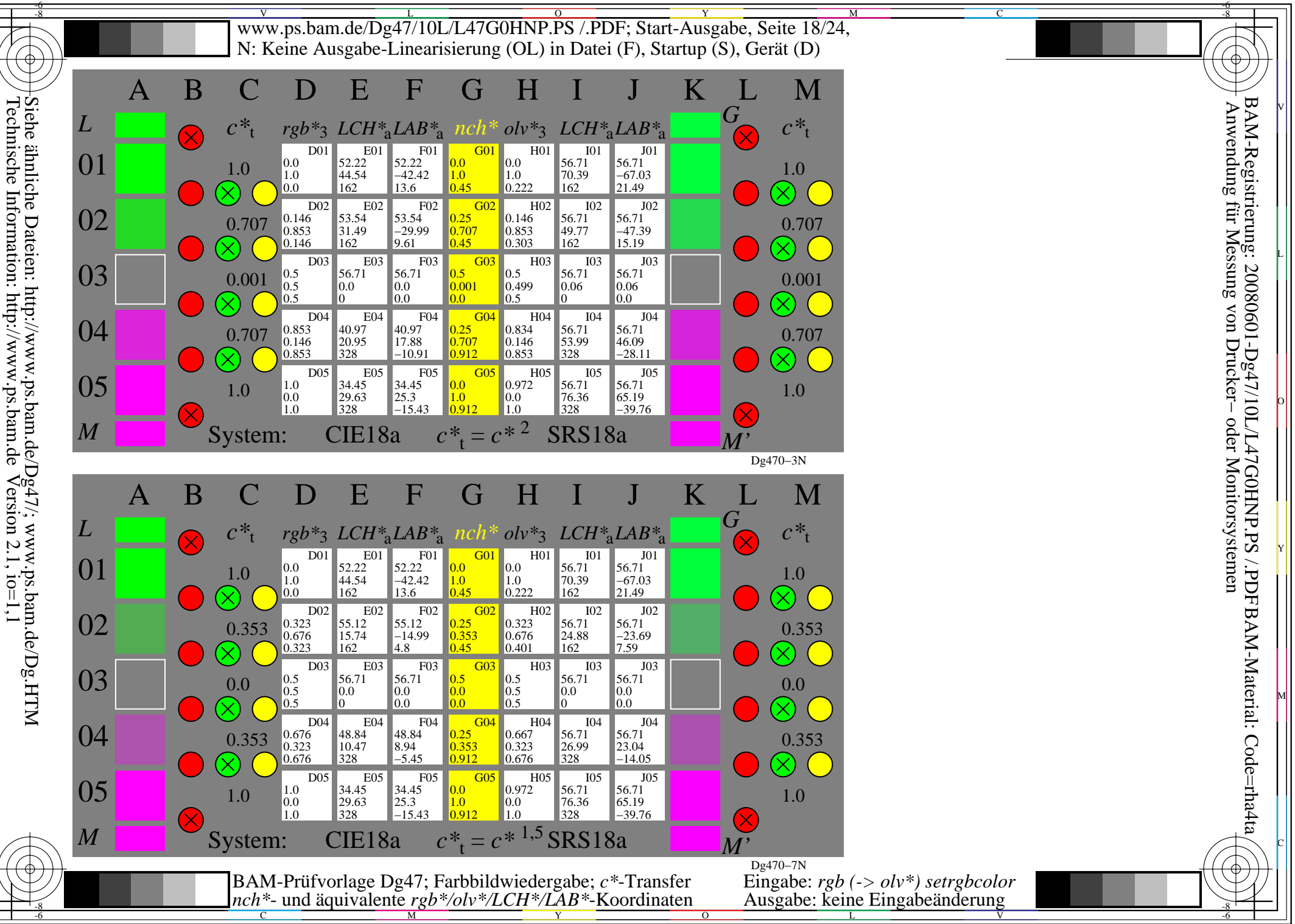

L

O

Y

M

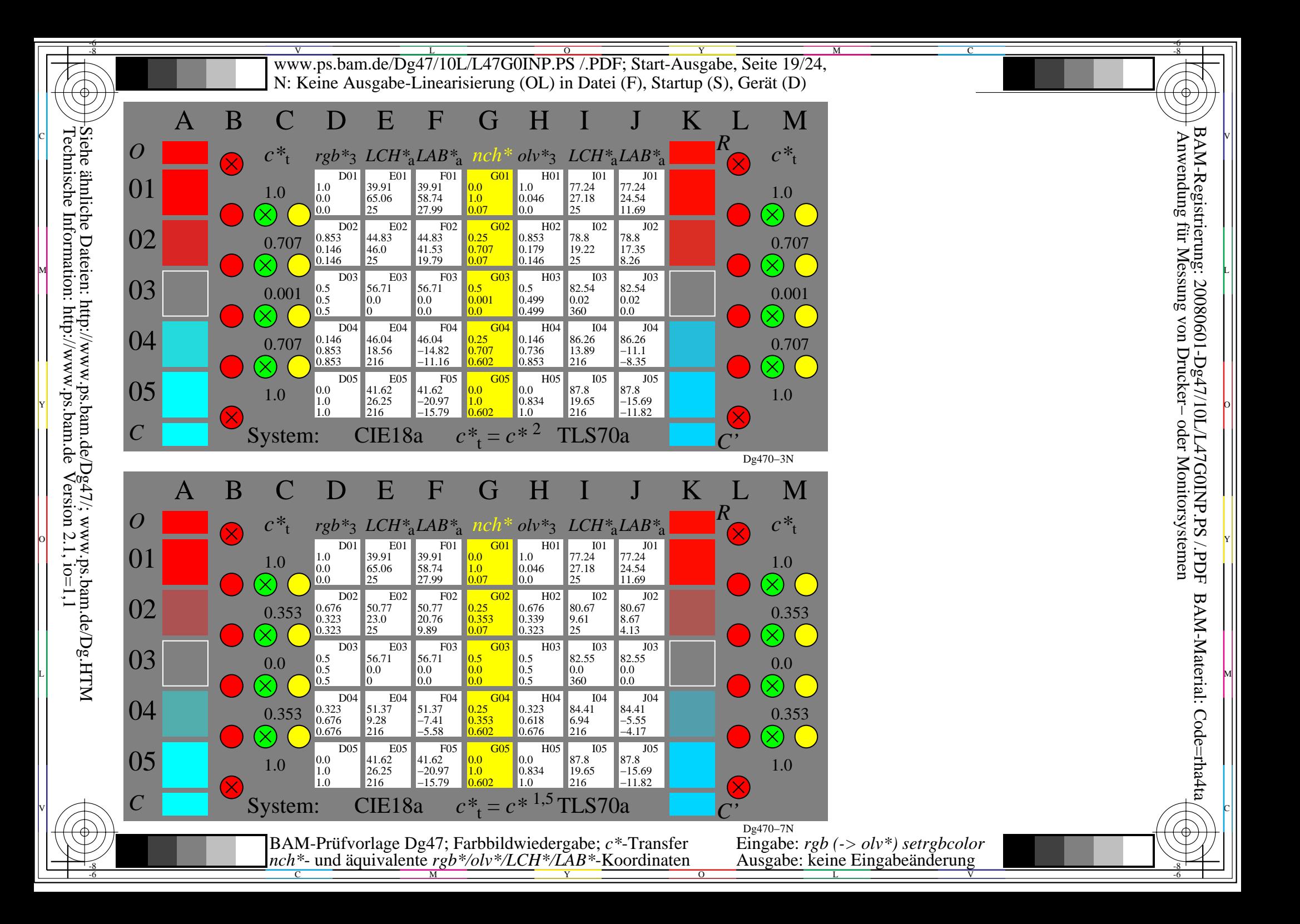

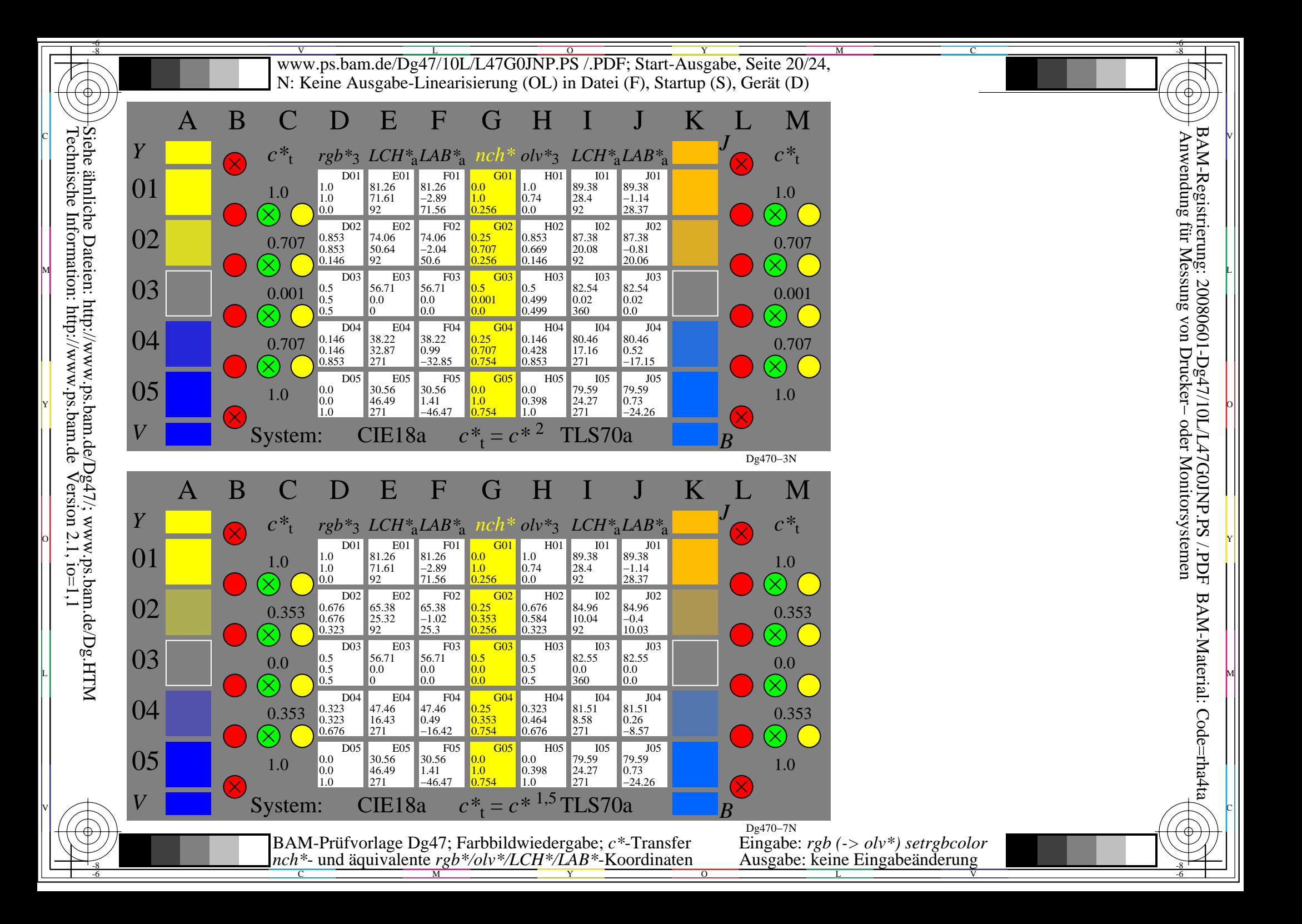

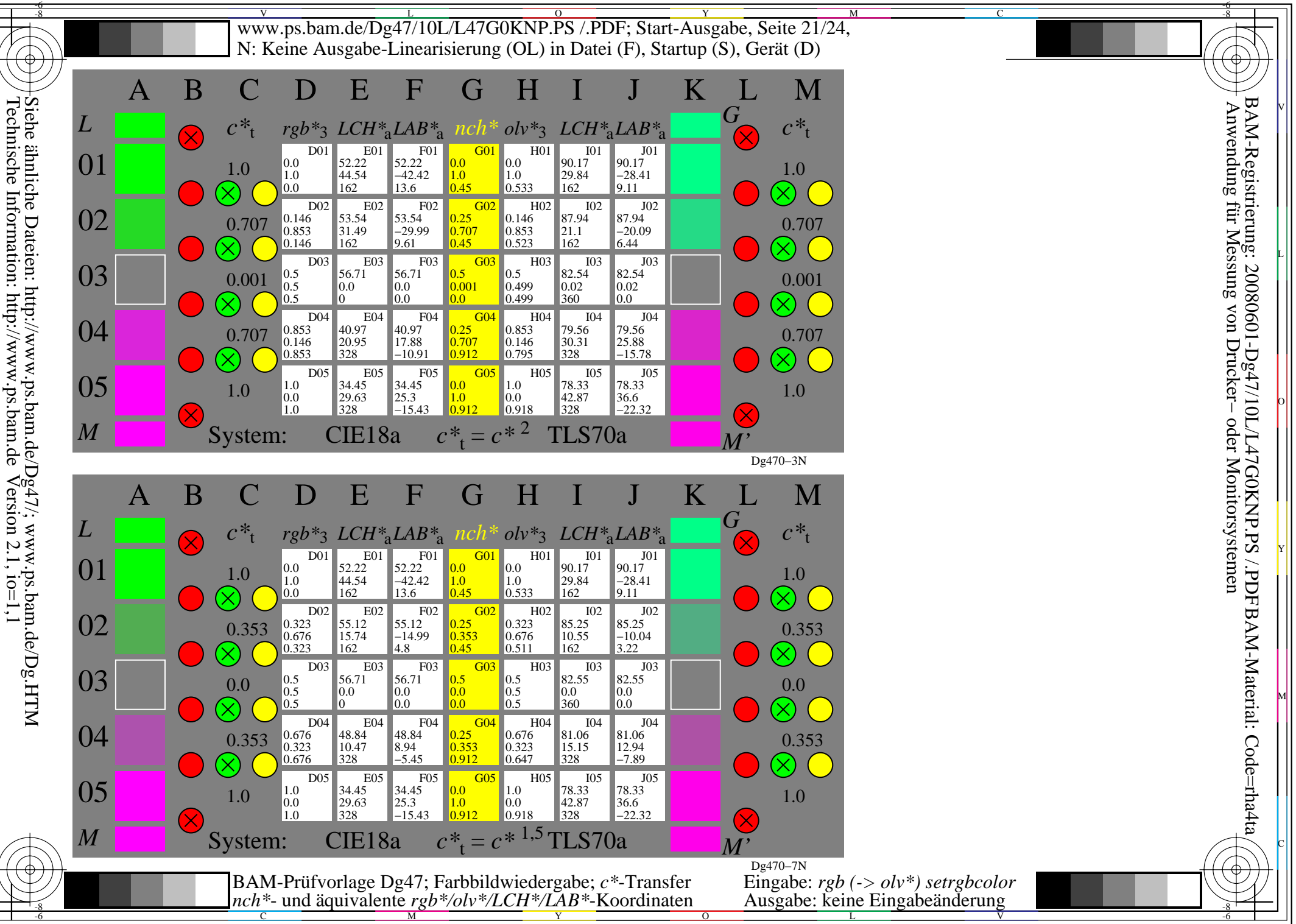

L

O

Y

M

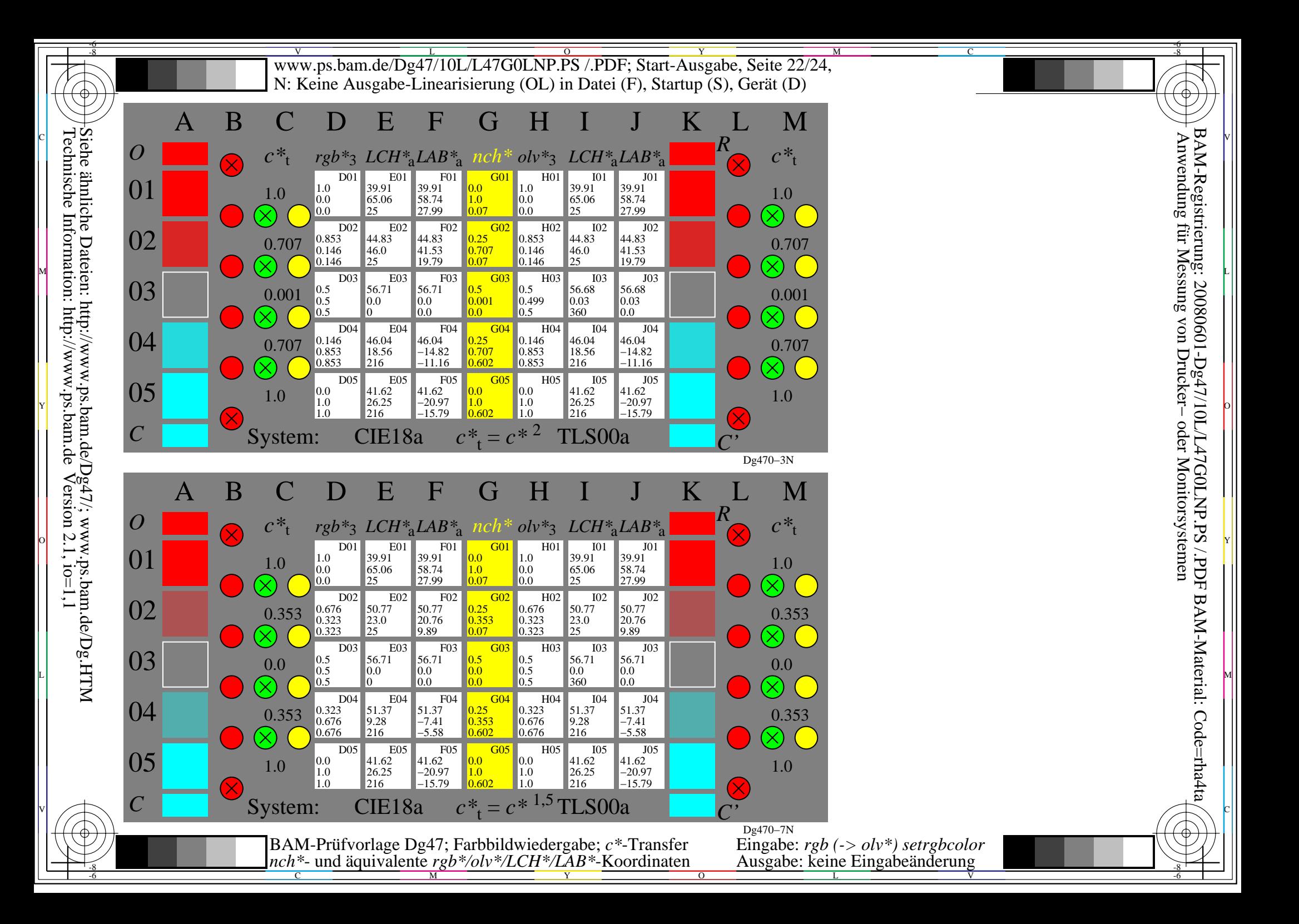

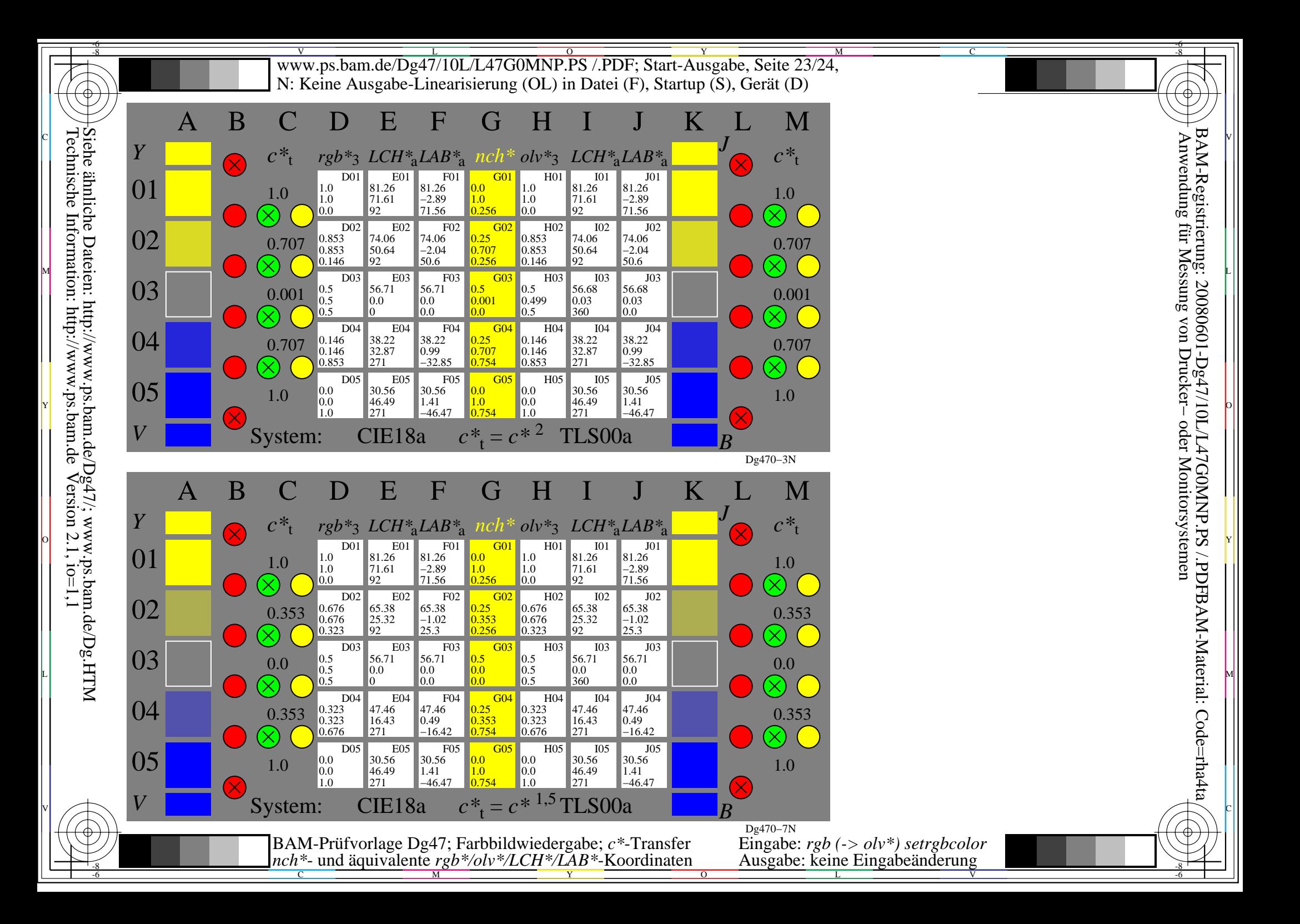

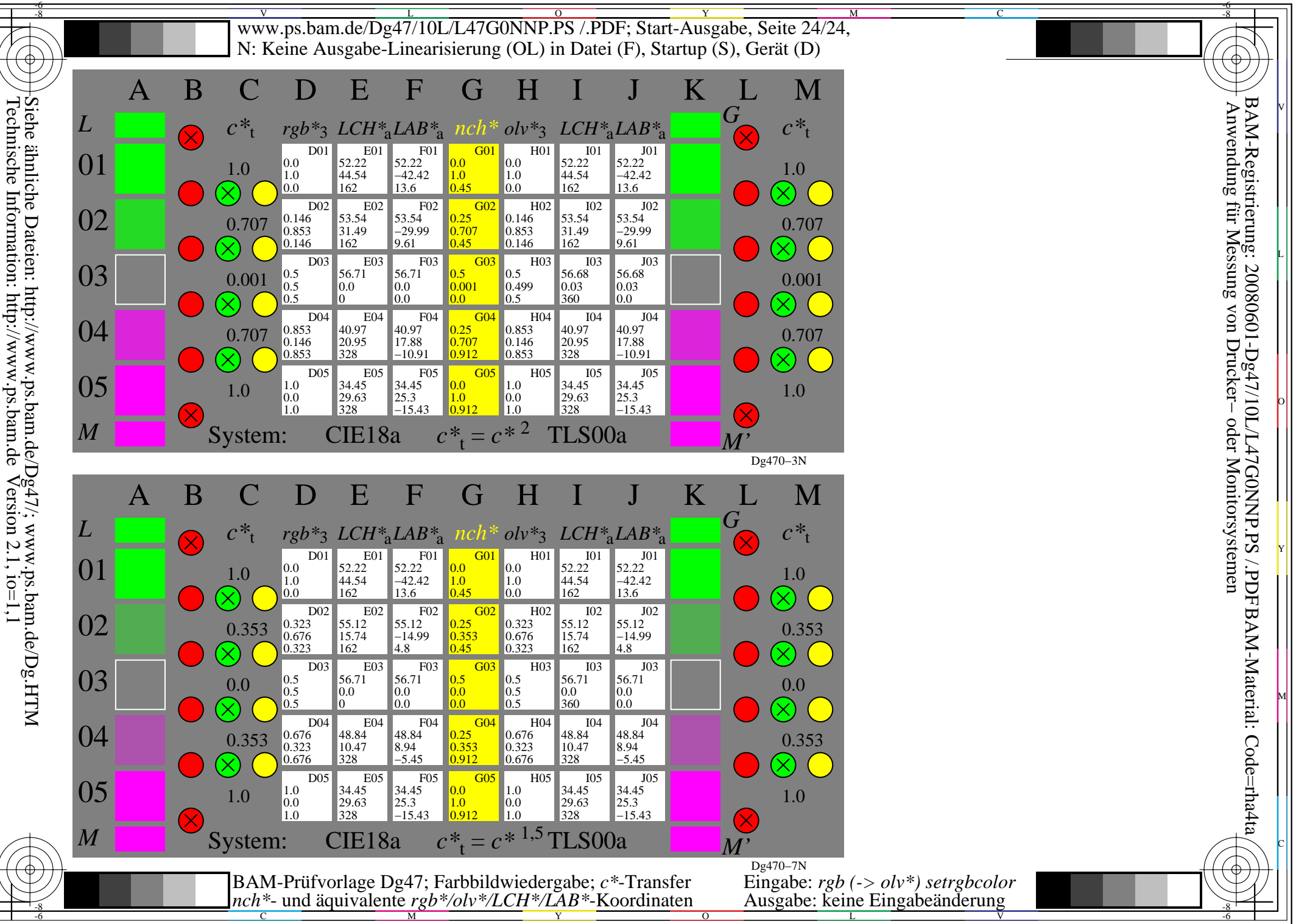

L

O

Y

M